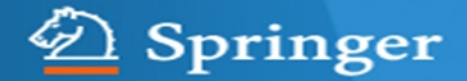

# **การใช้งานฐานข้อมูล SpringerLink**

**โดย จิรวัฒน์ พรหมพร jirawat@book.co.th แผนกสนับสนุนฝ่ายทรัพยากร อิเล็กทรอนิกส์ทางการศึกษา บริษัท บุ๊ค โปรโมชั่น แอนด์ เซอร์วิส จำากัด**

**โครงการพัฒนาเครือข่ายระบบห้องสมุดในประเทศไทย (ThaiLIS)**

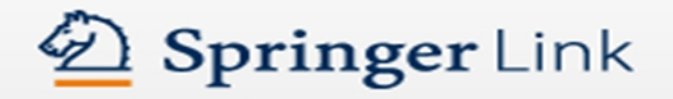

ปรับปรุงครั้งล่าสุด 15/12/57

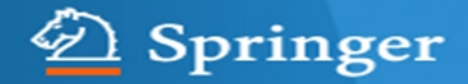

# **รายละเอียดฐานข้อมูล**

**เป็นสำานักพิมพ์ชั้นนำาที่ให้บริการเนื้อหาในสาขาวิชาหลักๆ ทาง ด้านวิทยาศาสตร์ เทคโนโลยี และทางการแพทย์ รวมถึงสาขาทาง สังคมศาสตร์และมนุษยศาสตร์ อาทิเช่น Behavioral Science, Computer Science, Biomedical and Life Science, Business and Economics, Mathematics and Statistics, Chemistry and Materials Science, Medicine, Chinese Library of Science, Russian Library of Science, Humanities, Social Science and Law, Physics and Astronomy, Earth and Environmental Sciences, Engineering โดยมีเนื้อหาครอบคลุมสิ่งพิมพ์ประเภท หนังสือ และวารสาร เป็นต้น** 

**Springer** Link

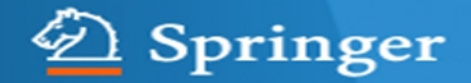

# **วิธีการสืบค้น**

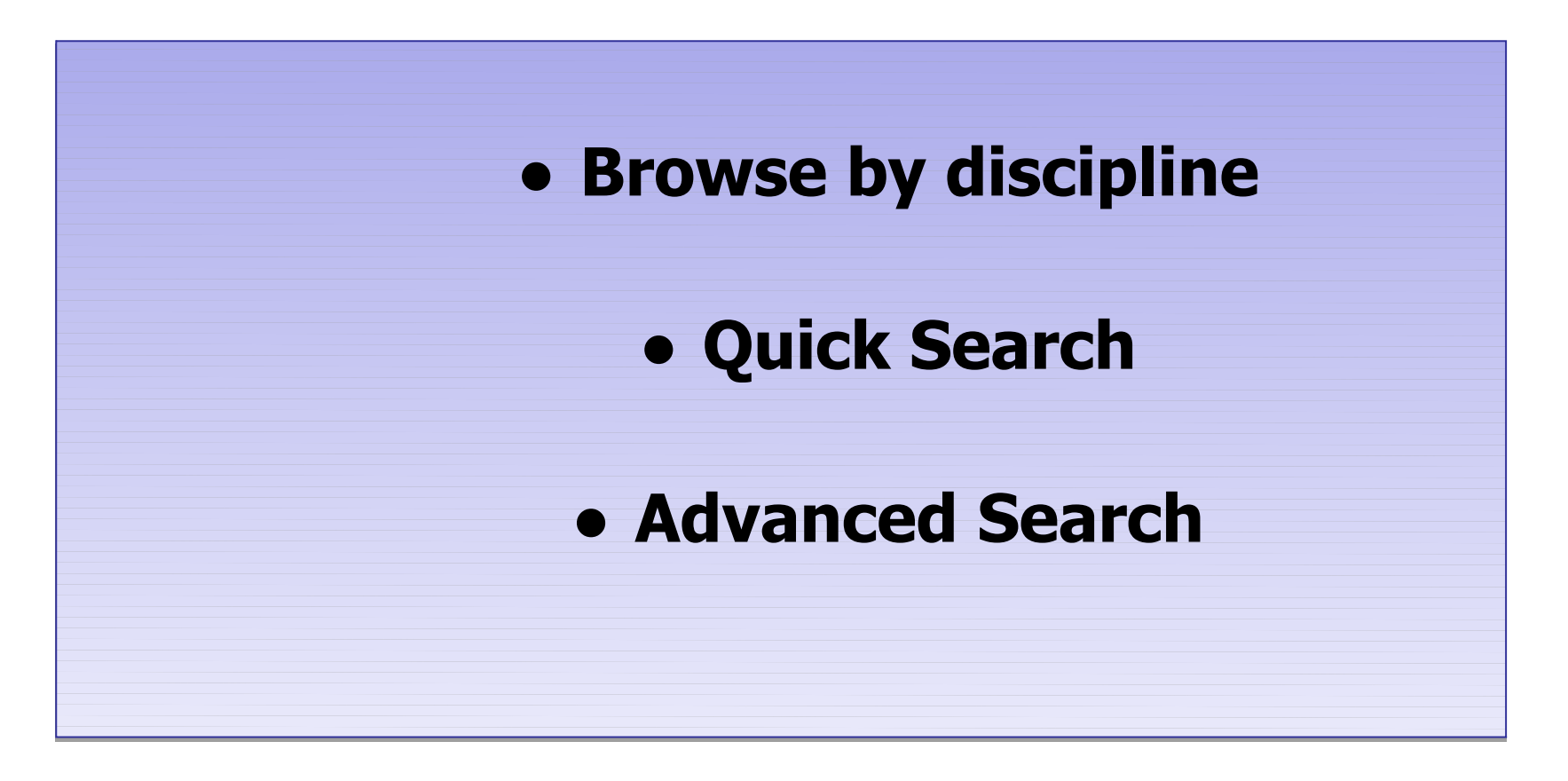

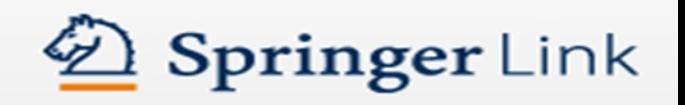

## Springer Link

#### Search

#### 強

 $\alpha$ 

#### Home . Contact Us

#### Browse by discipline

- » Architecture & Design
- » Astronomy
- » Biomedical Sciences
- » Business & Management
- » Chemistry
- » Computer S
- » Earth Sciences & Geography
- » Economics
- » Education & Language
- » Energy
- » Engineering
- » Fnvironmental Sciences
- » Food Science & Nutrition
- $»$  Law
- » Life Sciences
- » Materials
- » Mathematics
- » Medicine
- » Philosophy
- » Physics

Devehology

Providing researchers with access to millions of scientific documents from journals, books, series, protocols and reference works.

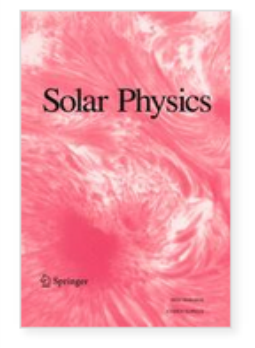

New books and journals are available every day.

ND THE

#### **Recent Activity**

#### What's being read within your organisation

Karl Jaspers'

**Philosophy and** 

Psychopathology

**2 Springs** 

Original Paper

1 min ago

ĸ

Quantifying the effects of climate variability and human activities on runoff for Kaidu River Basin in arid region of northwest China Theoretical and Applied Climatology, February 2013.

## 1. เลือกไล่เรียงตามหัวเรื่องที่สนใจ

## **Browse by discipline**

## $\sum C_{\bm{n} \cdot \bm{m} \cdot \bm{n} \cdot \bm{n}}$

**Include Preview-Only** content

#### **Refine Your Search**

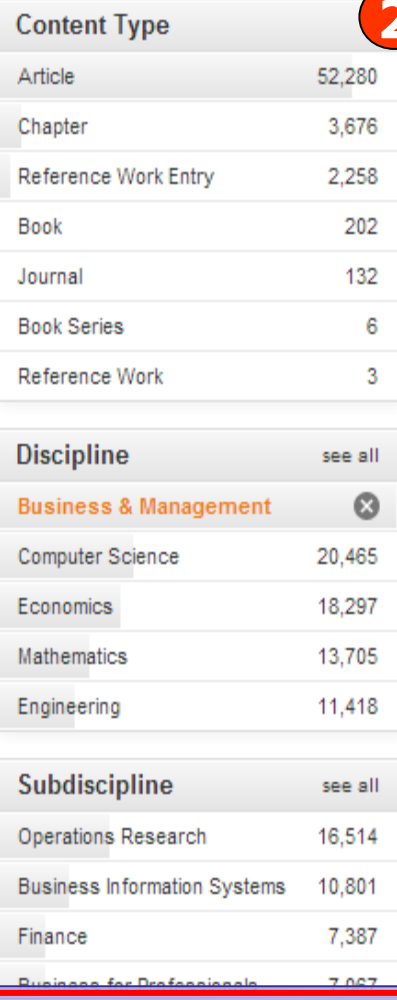

#### 58,554 Result(s) within Business & Management &

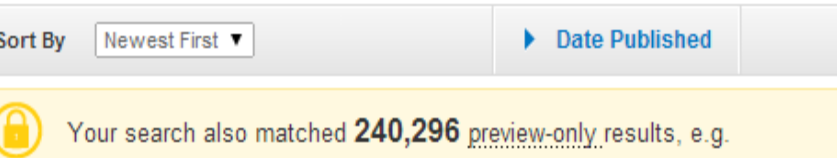

**DECISION** 

» Include preview-only content

#### Journal

#### Central European Journal of Operations Research

Volume 14 / 2006 - Volume 22 / 2014

of 2,928

**Browse by discipline** 

Page

#### Article

#### Fuzzy mixture two warehouse inventory model involving fuzzy random variable lead time demand and fuzzy total demand

This paper considers a two-warehouse fuzzy-stochastic mixture inventory model involving variable lead time with backorders fully backlogged. The model is considered for two cases-without and with budget constr... Debdulal Panda, Mahendra Rong... in Central European Journal of Operations Res... (2014)

» Download PDF (296 KB) » View Article

#### Article

Allocating slacks in stochastic PERT network

## 2. เลือกประเภทสิ่งพิมพ์ เช่น Journal

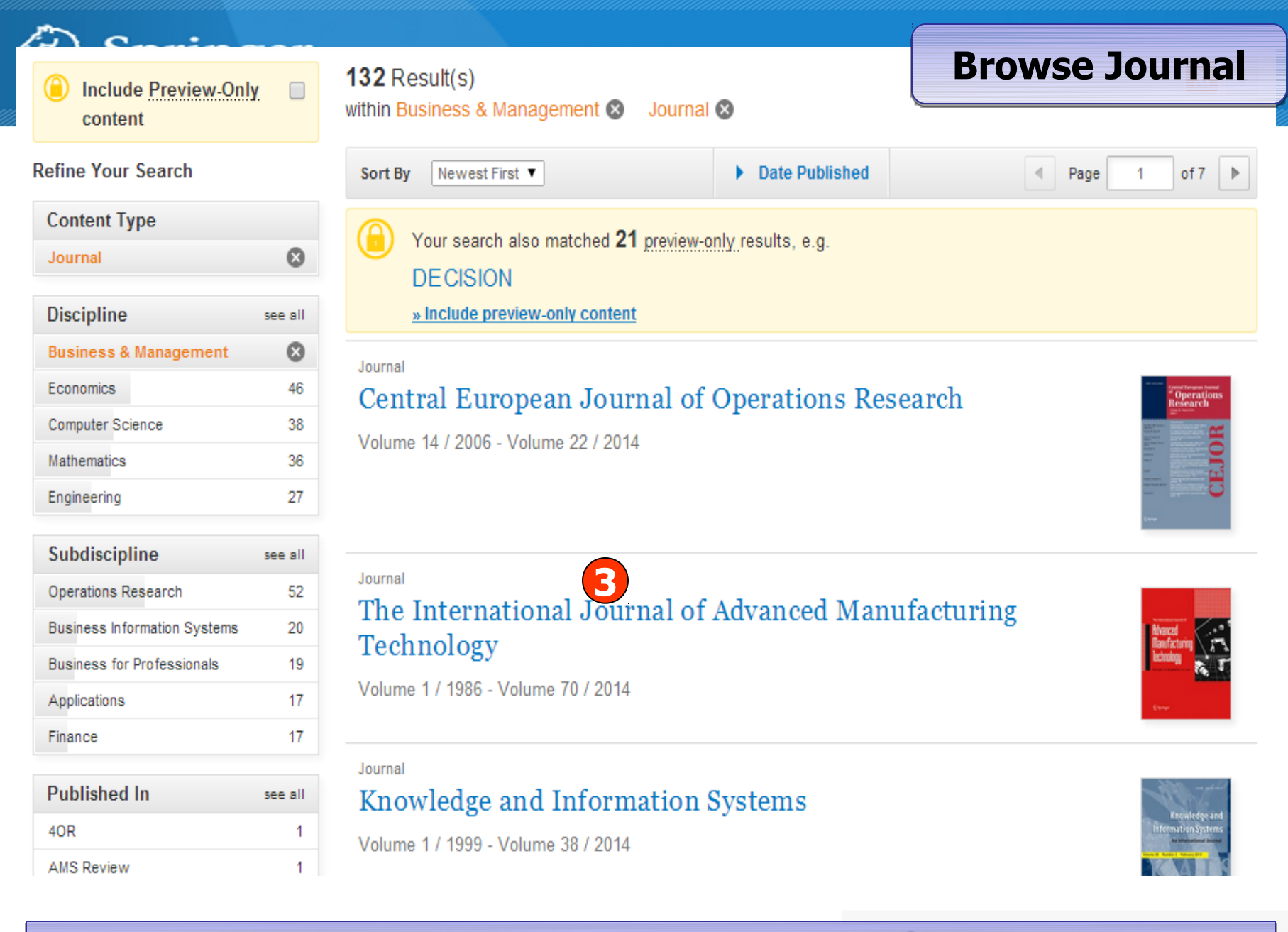

**3. เลือกชื่อสิ่งพิมพ์ที่ต้องการ**

Springer

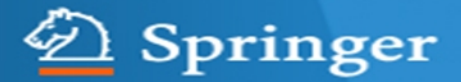

 $\bullet$ » Browse Volumes & Issues

## **Browse Journal**

iournal

 $\alpha$ 

## Decisions in Economics and Finance

ISSN: 1593-8883 (Print) 1129-6569 (Online)

### Description

Decisions in Economics and Finance is the official publication of the Association for Mathematics Applied to Social and Economic Sciences (AMASES). The journal provides a specialized forum for the publication of research in all areas of mathematics as applied to economics, finance, insurance, management, and social sciences. Primary emphasis is placed on original research exploring topics in mathematics or computational techn ... show all

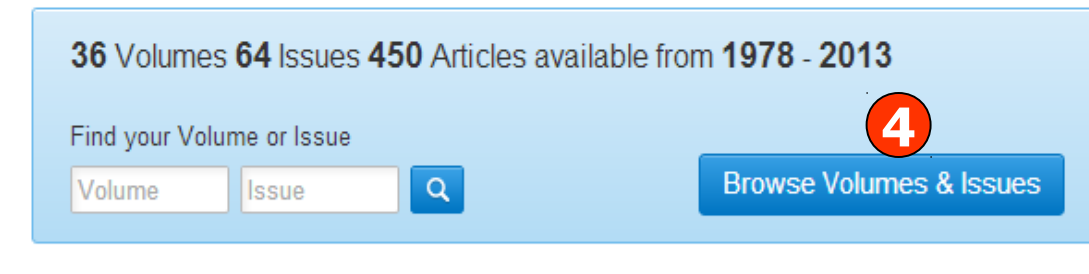

### Latest Articles

OriginalPaper

Markets with random lifetimes and private values: mean reversion and option to trade

Jakša Cvitanić, Charles Plott, Chien-Yao Tseng (January 2014)

ี 4. เลือกแสดงฉบับที่มีให้บริการทั้งหมด 5. หรือ เลือกสืบคันภายในวารสารนี้

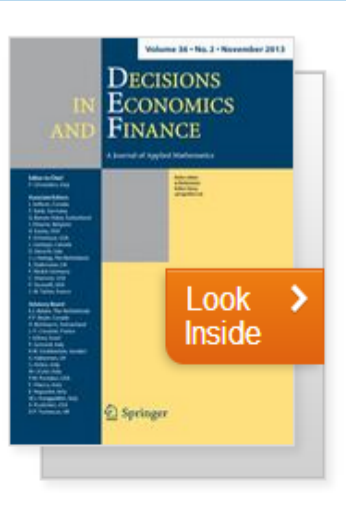

Search wit

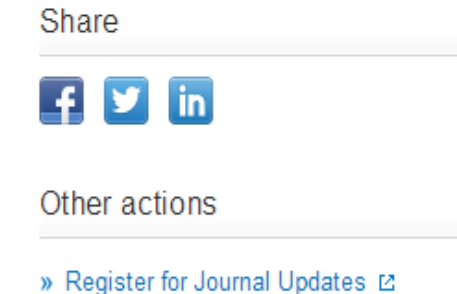

- 
- » About This Journal L2

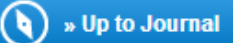

## **Browse All Volumes & Issues**

Decisions in Economics and Finance

## All Volumes & Issues

Volumes

**Online First** 

Volume 1 / 1978 - Volume 36 / 2013

Volume 36 - 2 Issues (May 2013 - November 2013)

Issue 2 - November 2013

**Issue 1 - May 2013** 

▼ Volume 35 - 2 Issues (May 2012 - November 2012)

Issue 2 - November 2012

**Issue 1 - May 2012** 

- Volume 34 2 Issues (May 2011 November 2011)
- Volume 33 2 Issues (May 2010 November 2010)
- Volume 32 2 Issues (May 2009 November 2009)
- Volume 31 2 Issues (May 2008 November 2008)
- Volume 30 2 Issues (May 2007 November 2007)
- Volume 29 2 Issues (May 2006 November 2006)

## 6. คลิกเลือกฉบับที่ต้องการ

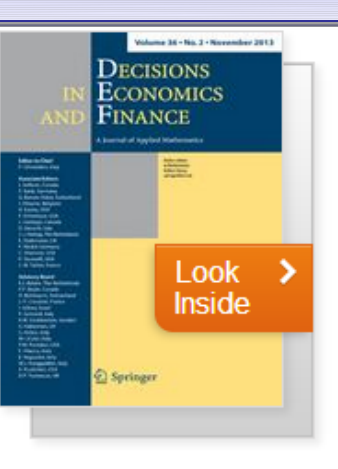

ST O

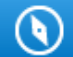

## **Browse All Volumes & Issues**

Decisions in Economics and Finance All Volumes & Issues

## Volume 36, Issue 2, November 2013

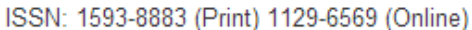

#### In this issue (5 articles)

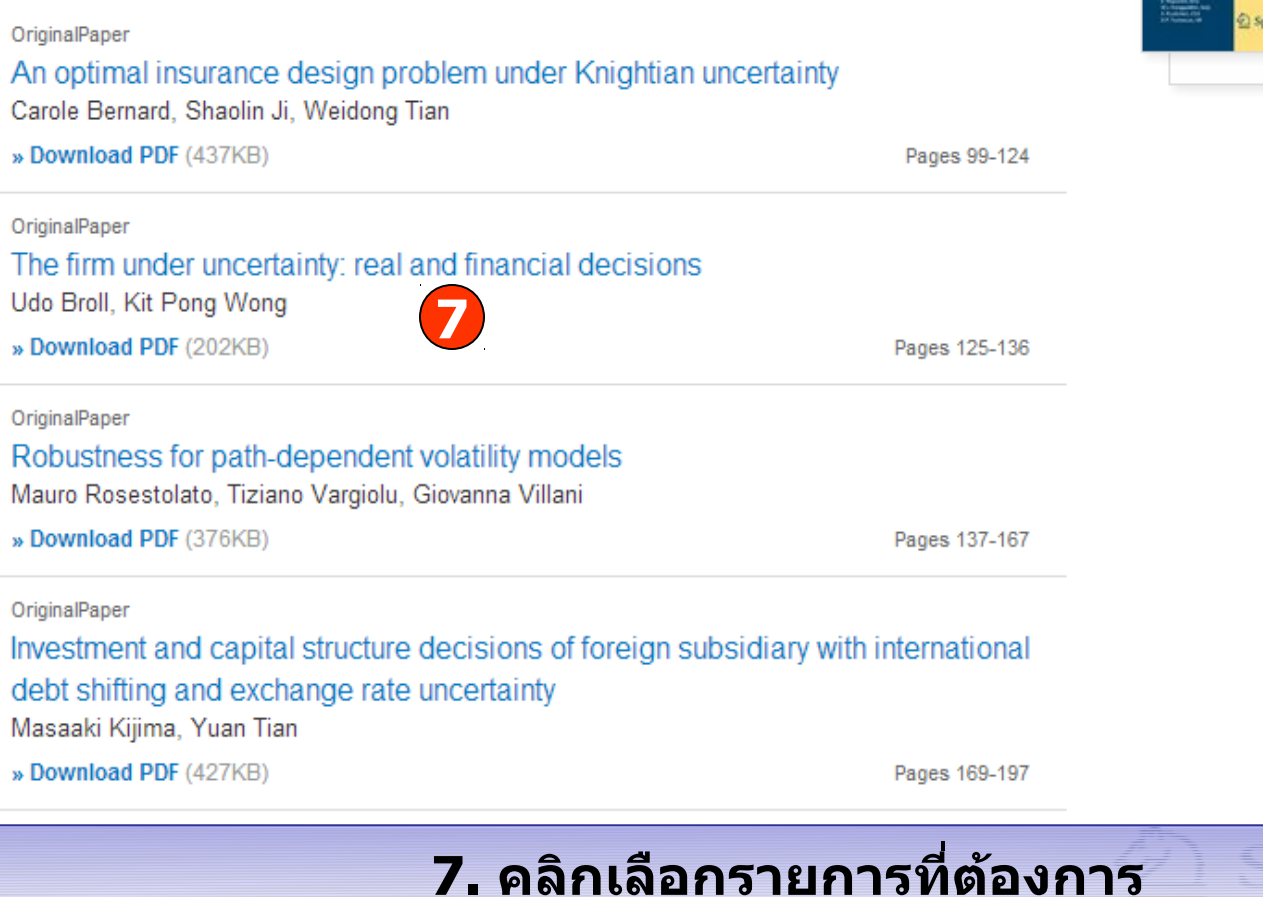

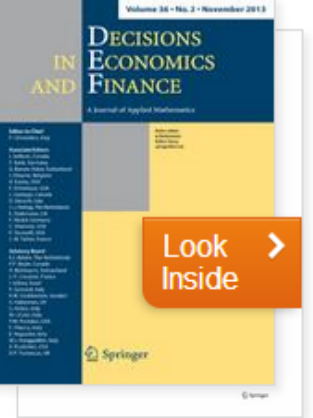

rinoer!

к

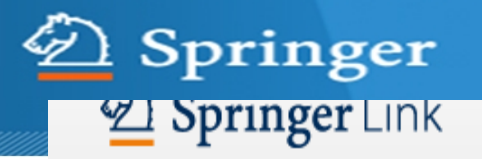

Search

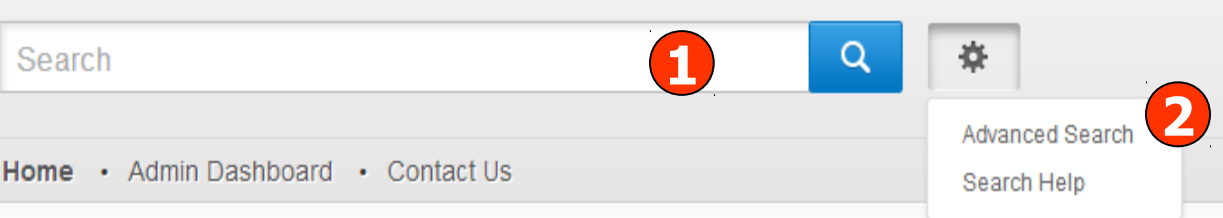

#### Browse by discipline

- » Architecture & Design
- » Astronomy
- » Biomedical Sciences
- » Business & Management
- » Chemistry
- » Computer Science
- » Earth Sciences & Geography
- » Economics
- » Education & Language
- » Energy
- » Engineering
- » Environmental Sciences
- » Food Science & Nutrition
- $\frac{1}{2}$  Law

Providing researchers with access to millions of scientific documents from journals, books, series, protocols and reference works.

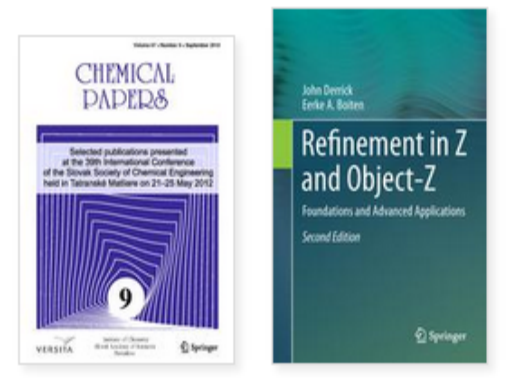

New books and journals are available every day.

١k

#### 1. พิมพ์คำหรือวลีที่ต้องการ แล้วคลิก Search 2. คลิกที่รูป <del>\*\*</del> ี เพื่อเลือกการสืบค้นขั้นสูง Advanced Search

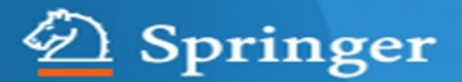

### **Advanced Search**

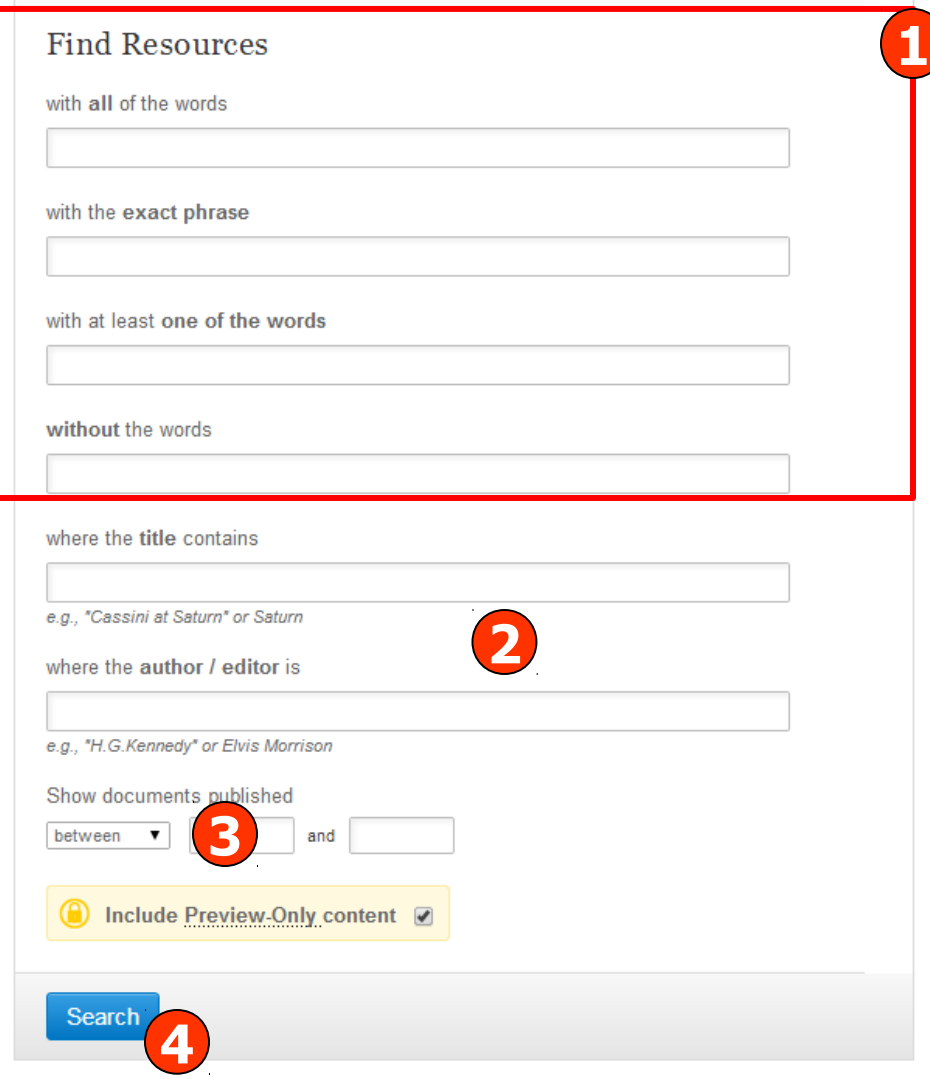

## **Advanced Search**

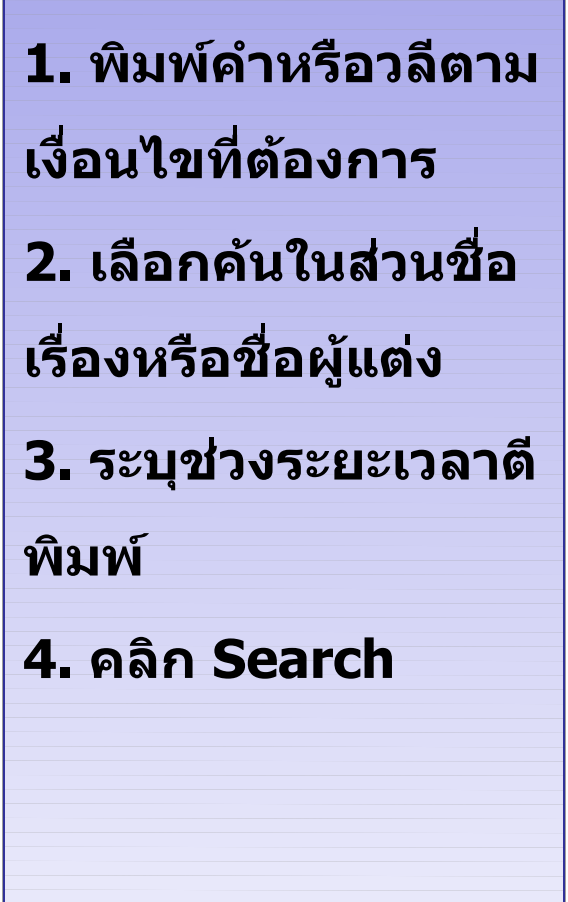

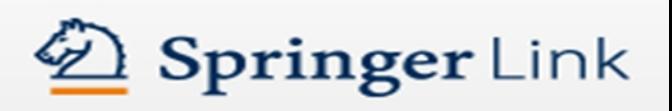

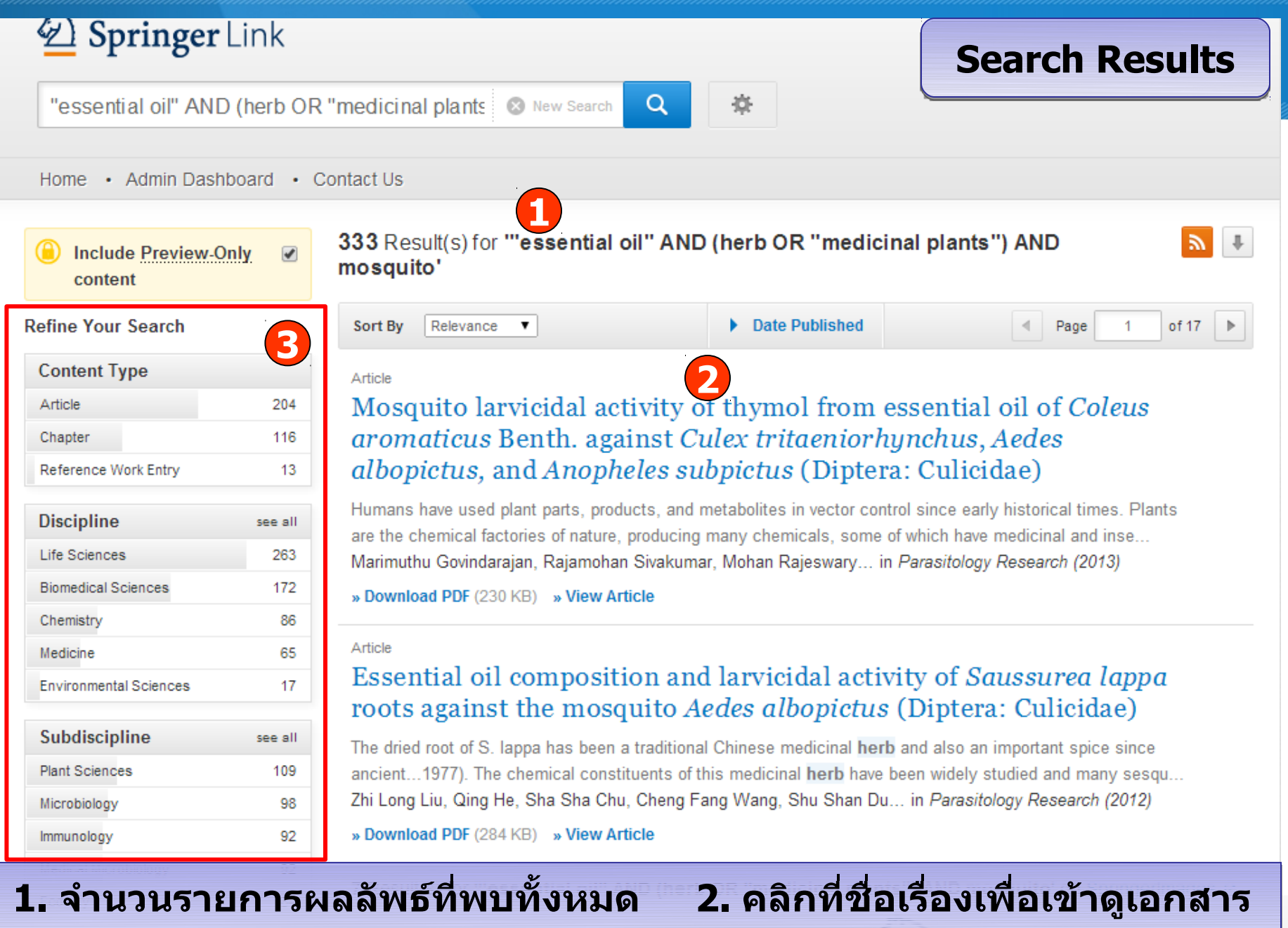

**3. หรือ เลือกจำากัดผลลัพธ์ให้แคบลงจากส่วน Refine Your Search**

#### » Download PDF (86 KB) o

#### |⊙ » View Article

Parasitology Research May 2008, Volume 102, Issue 6, pp 1289-1291

The essential oil of Zingiber officinalis Linn (Zingiberaceae) as a mosquito larvicidal and repellent agent against the filarial vector Culex quinquefasciatus Say (Diptera: Culicidae)

Thambusamy Pushpanathan, Arulsamy Jebanesan, Marimuthu Govindarajan

77 33 Citations La

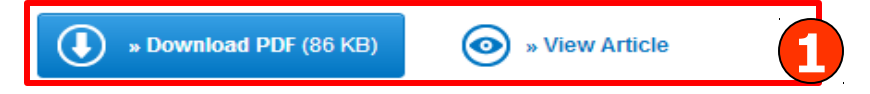

#### Abstract

Essential oils extracted by steam distillation from Zingiber officinalis was evaluated for larvicidal and repellent activity against the filarial mosquito Culex *quinquefasciatus*. The larval mortality was observed after 24 h treated for late third instar. The LC<sub>50</sub> value was 50.78 ppm. Skin repellent test at 1.0, 2.0, 3.0, and 4.0 mg/cm<sup>2</sup> concentration of Z. officinalis gave 100% protection up to 15, 30, 60, and 120 min. These results clearly reveal that the essential oil of Z. officinalis served as a potential larvicidal and repellent agent against filarial vector C, quinquefasciatus.

## **Journal Article**

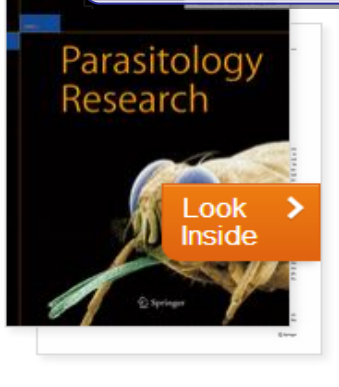

#### Share

in.

#### Within this Article

- » Introduction
- » Materials and methods
- » Results and discussion
- » References
- » References

#### Other actions

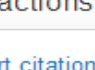

- » Export citation
- » Register for Journal Updates L'

k

- » About This Journal L2
- » Reprints and Permissions L2

ี่ 1. เรียกดูบทความฉบับเต็มในรูปแบบ PDF หรือ HTML 2. คลิกที่ Export citations เพื่อดาวน์โหลดข้อมูลเข้าสู่โปรแกรมจัดการ บรรณานุกรม

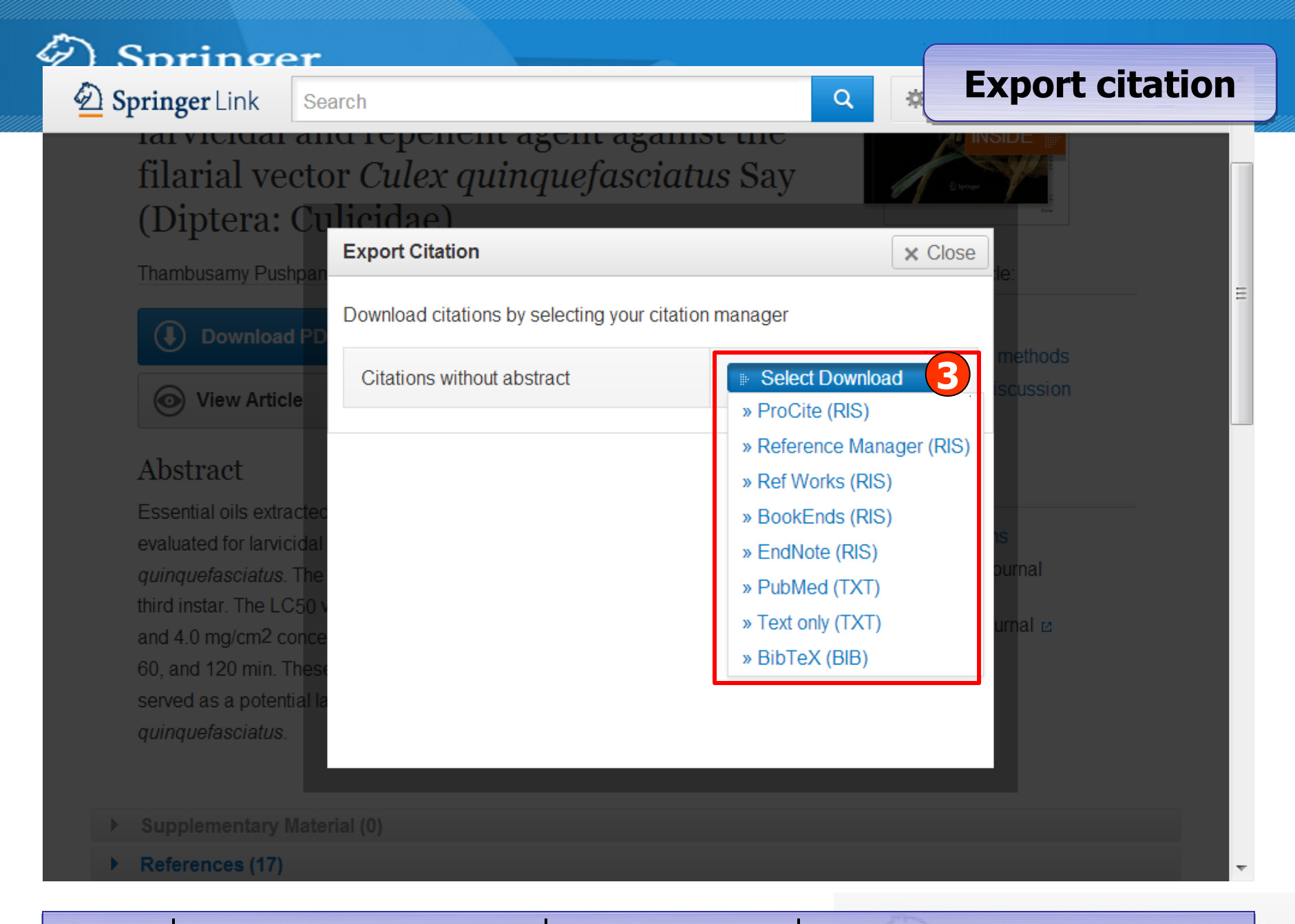

## **คลิกที่ Select Download เพื่อเลือกรูปแบบที่ต้องการดาวน์โหลดข้อมูล**

ΙK

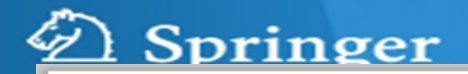

Parasitol Res (2008) 102:1289-1291 DOI 10.1007/s00436-008-0907-6

**ORIGINAL PAPER** 

The essential oil of *Zingiber officinalis* Linn (Zingiberaceae) as a mosquito larvicidal and repellent agent against the filarial vector Culex quinquefasciatus Say (Diptera: Culicidae)

Thambusamy Pushpanathan · Arulsamy Jebanesan · Marimuthu Govindarajan

Received: 1 November 2007 / Accepted: 28 January 2008 / Published online: 17 February 2008 © Springer-Verlag 2008

Abstract Essential oils extracted by steam distillation from Zingiber officinalis was evaluated for larvicidal and repellent activity against the filarial mosquito Culex quinquefasciatus. The larval mortality was observed after 24 h treated for late third instar. The  $LC_{50}$  value was 50.78 ppm. Skin repellent test at 1.0, 2.0, 3.0, and 4.0 mg/cm<sup>2</sup> concentration of Z. *officinalis* gave 100% protection up to 15, 30, 60, and 120 min. These results clearly reveal that the essential oil of HH. insecticide which is more powerful, with lesser side effects and degrading after sometime, reducing the change to develop resistance against it. These problems have renewed interest in exploiting the pest control potential of plants. In addition to application as general toxicants against imma-

**Full Text PDF** 

ture mosquitoes, phytoche  $\frac{1}{2}$  associations, phytoched in the uses as larvicidal repellents

rents and orowth and reproduction inhibitors (Pushpanathan

เลือกบันทึก (Save) หรือสั่งพิมพ์ (Print) เอกสาร

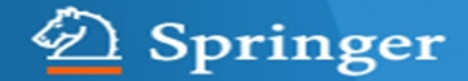

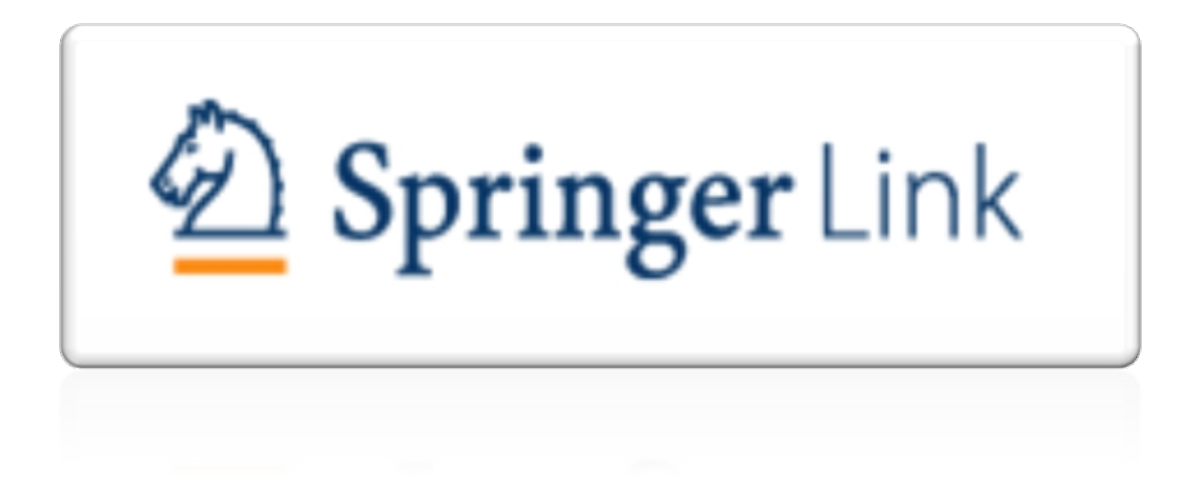

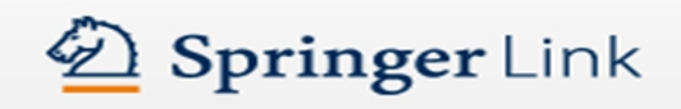